#### **Метрологические испытания и поверка средств измерений оборудования связи на базе протокола IP**

#### Виктор Шалагинов

*Главный специалист, к.т.н. Лаборатория Корпоративного Центра ОАО «Ростелеком»*

### Содержание

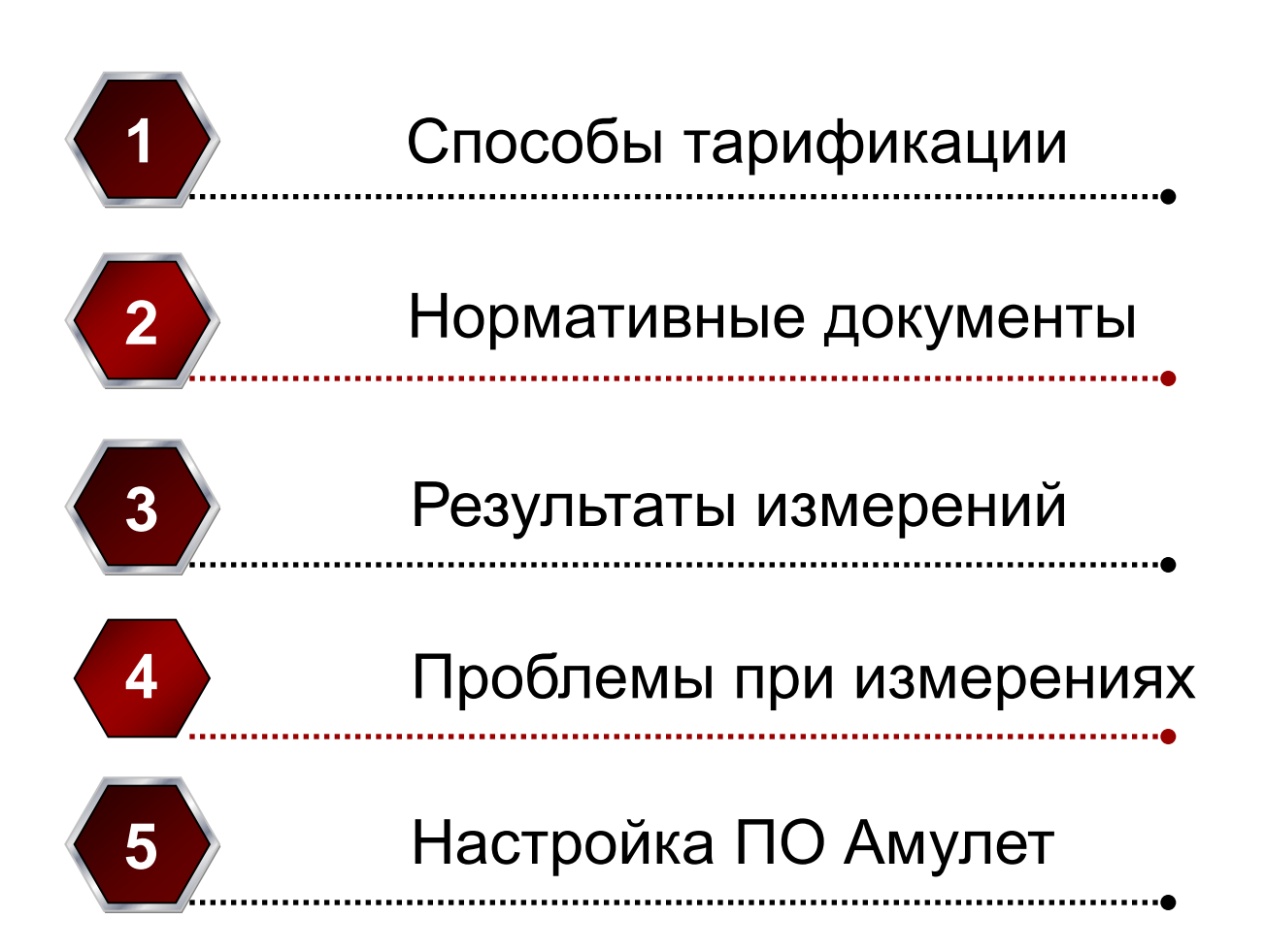

# Способы тарификации

Учёт объёма услуг с целью их тарификации осуществляется операторами, тремя способами или с помощью их комбинаций: –**по времени** –**по объёму** принятой и/или переданной информации

–без ограничения объёма данных с ограничением **по скорости передачи**

### Нормативные документы

- Федеральный Закон «О Связи»
- Федеральный Закон «Об обеспечении единства измерений»
- Правила оказания услуг связи по передаче данных
- Правила применения автоматизированных систем расчётов

### Нормативные документы

П. 35 «Правил оказания услуг связи по передаче данных»:

«Оплата услуг связи по передаче данных может осуществляться по **абонентской** или **повременной** системе оплаты либо по **объёму** принятой и (или) переданной **информации**» П. 22 «Правил применения

автоматизированных систем расчётов»:

«В случае измерения автоматизированной системой расчётов объёма переданной (принятой) информации объём информации измеряется с точностью **до байта**»

**5**

## Модель ВОС

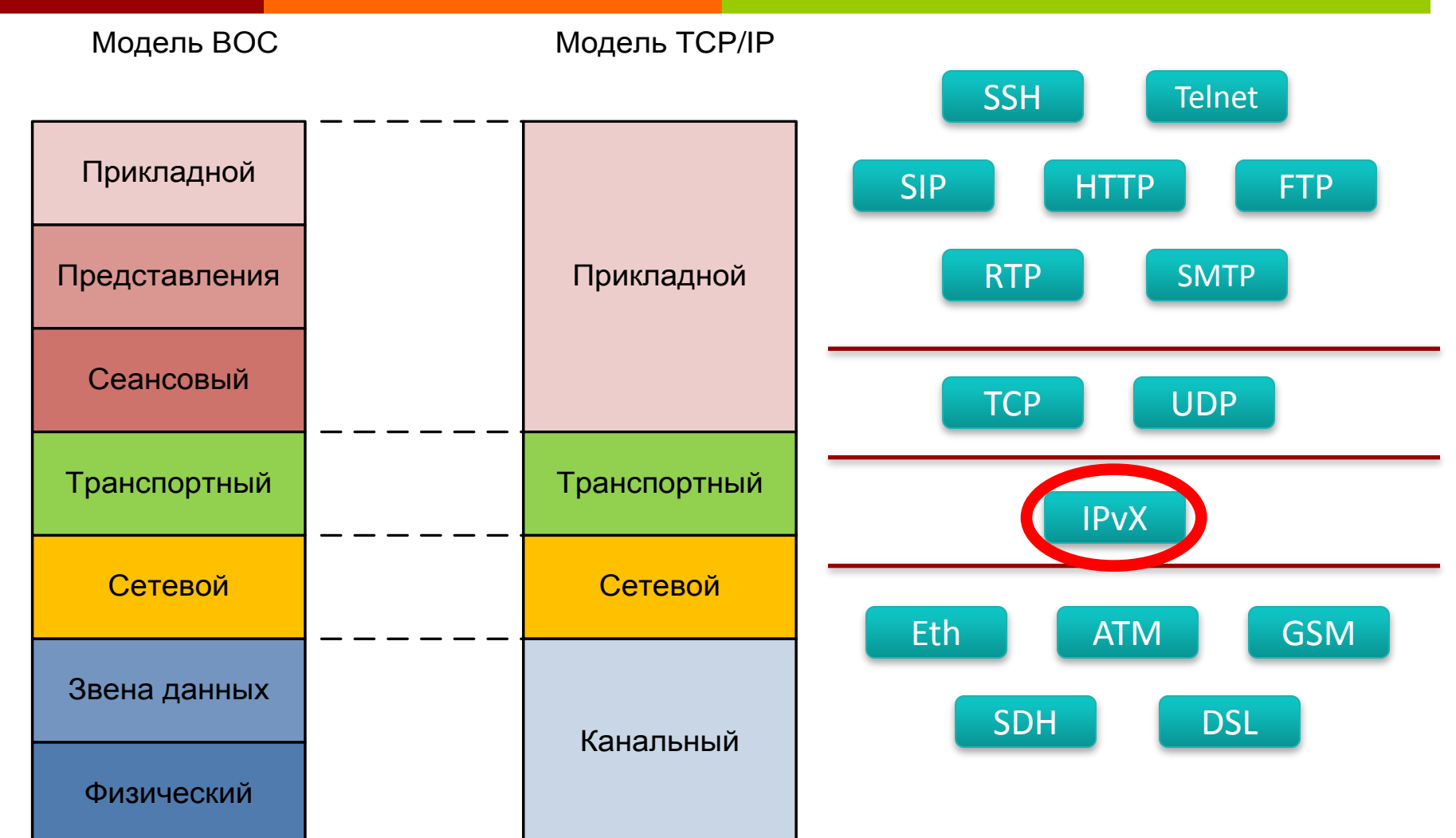

### Добавления заголовков протоколов

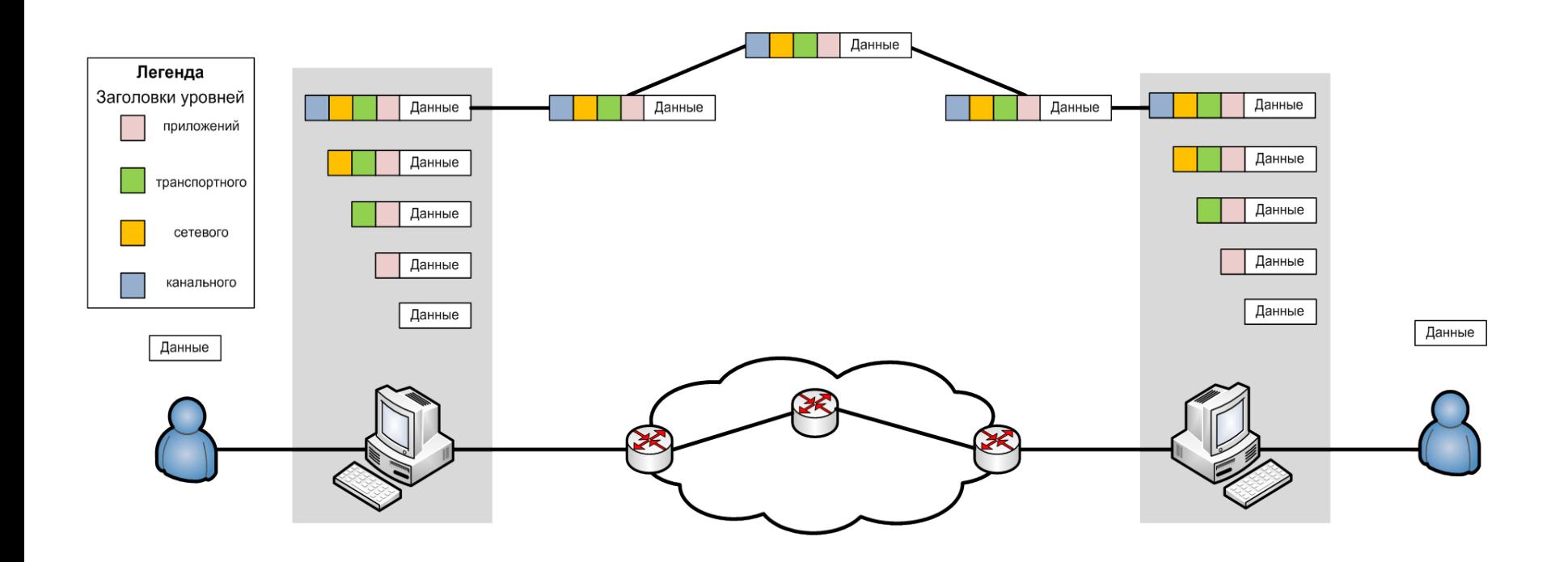

## Результаты измерений

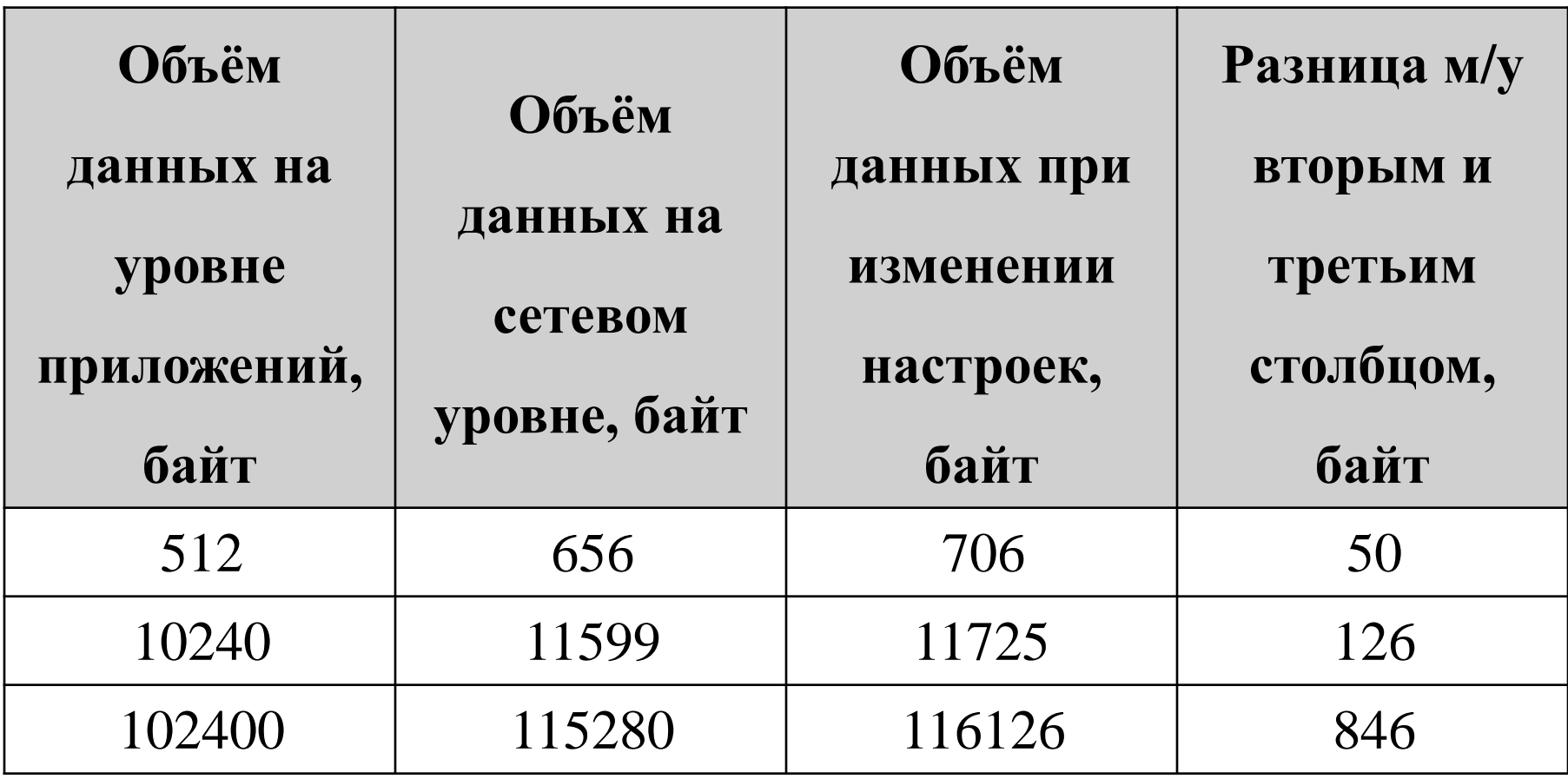

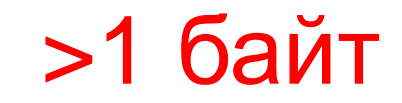

# Результаты измерений

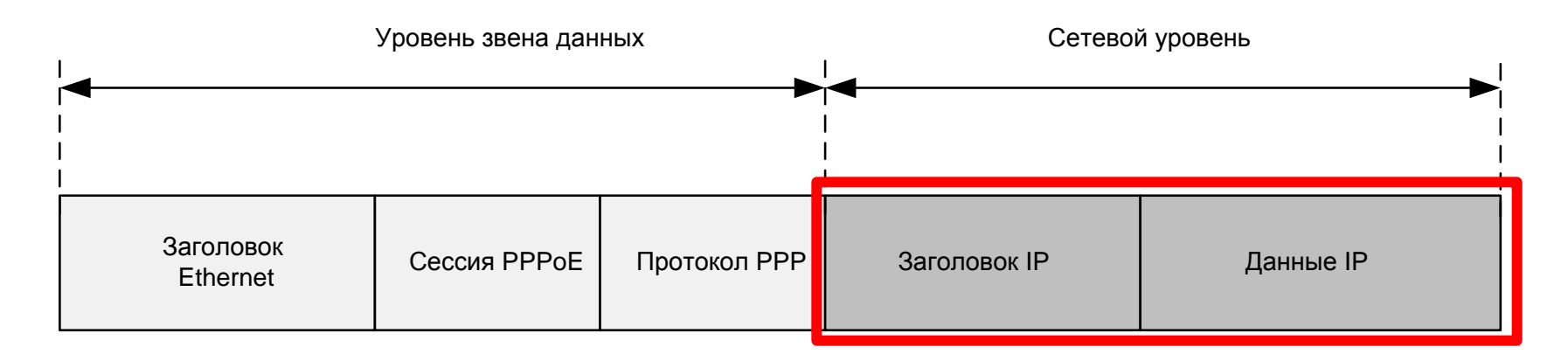

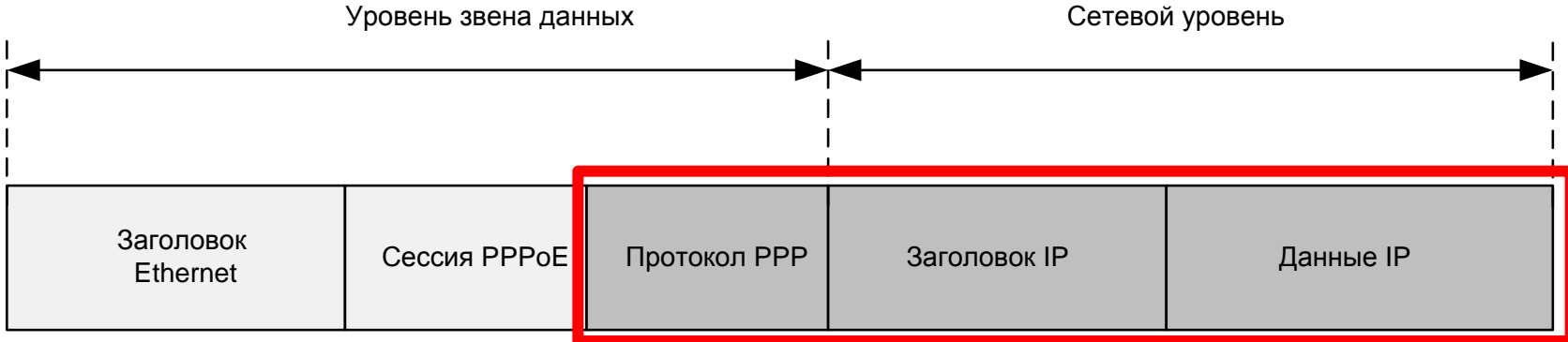

## Результаты расчётов

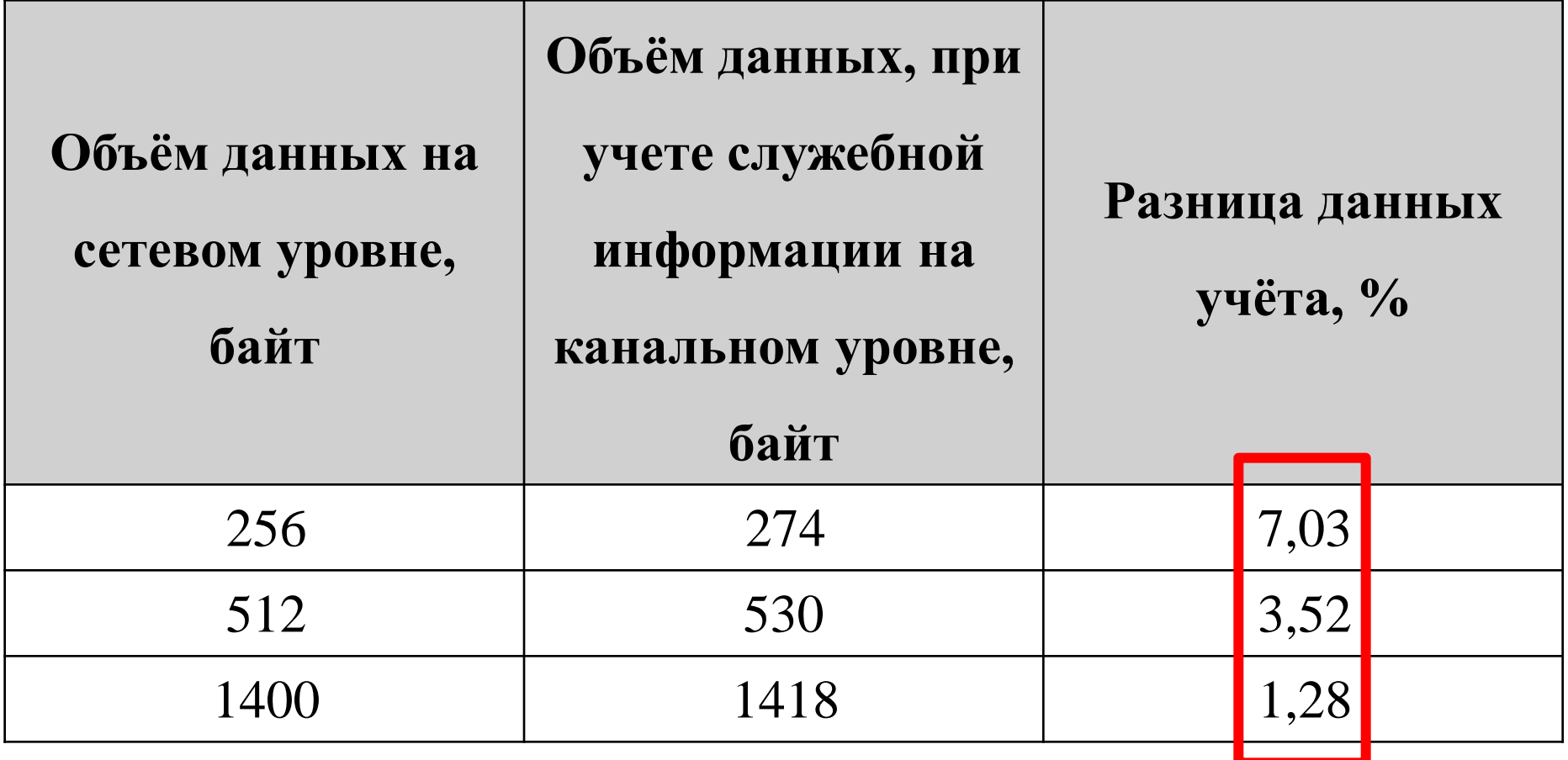

#### Проблемы "пропадания" данных учета

Время Дата Пользователь Длительность Объем данных

10:10:45 18.05.2010;;;;pppoe6;;15;9737;9737; 10:10:45 18.05.2010;;;;pppoe7;;15;9737;9737; 10:10:45 18.05.2010;;;;pppoe8;;16;9737;9737; 10:10:55 18.05.2010;;;;pppoe1;9;0;0; 10:11:09 18.05.2010;;;;pppoe2;14;3401;3529; 10:11:09 18.05.2010;;;;pppoe3<sup>1</sup>;15;3145;3465; 10:11:14 18.05.2010;;;;pppoe5;;16;9737;9737; 10:11:14 18.05.2010;;;;pppoe4;;16;9737;9737; 10:11:15 18.05.2010;;;;pppoe6;;16;9737;9737;

### Проблемы "пропадания" данных учета

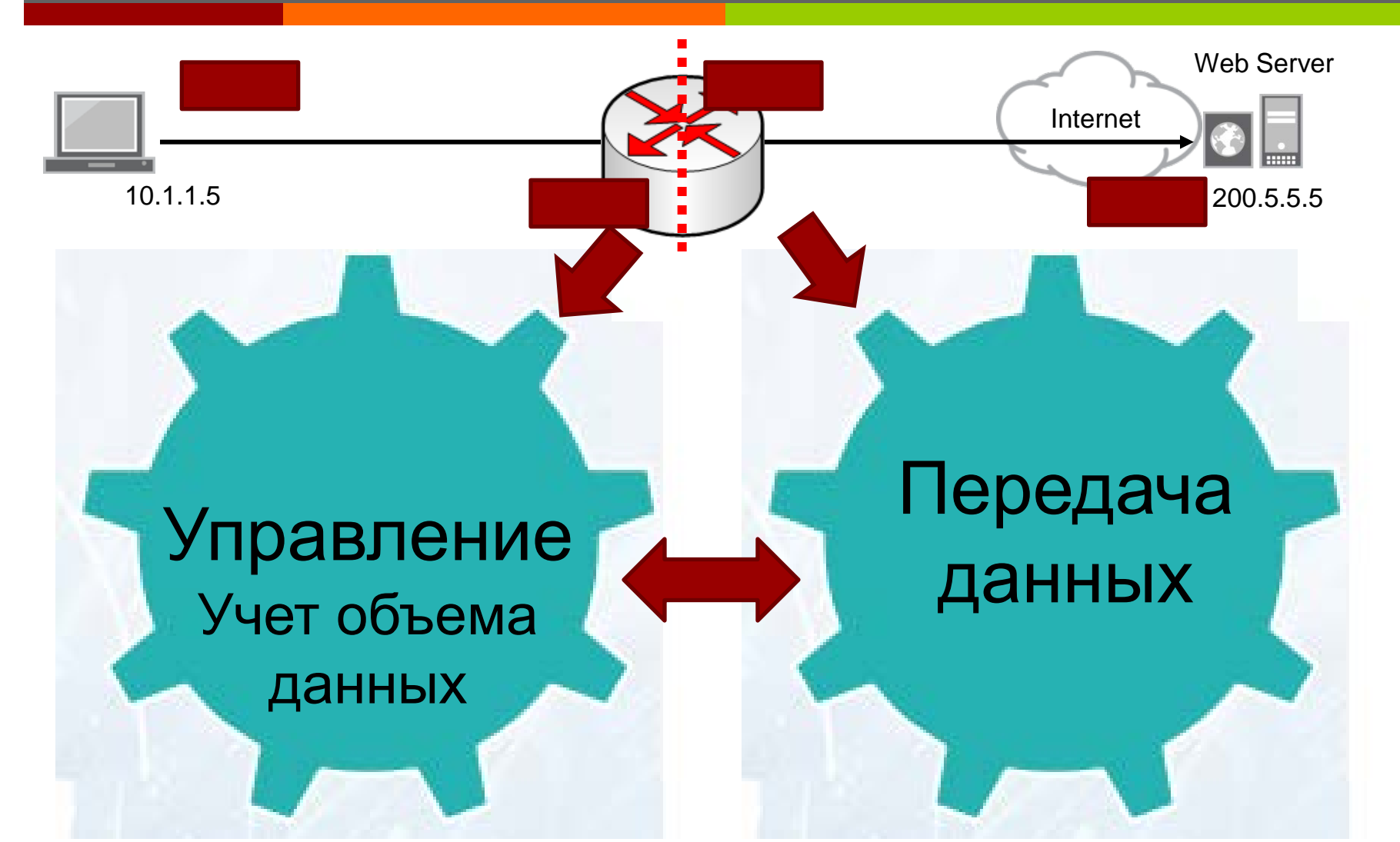

### Паразитный трафик

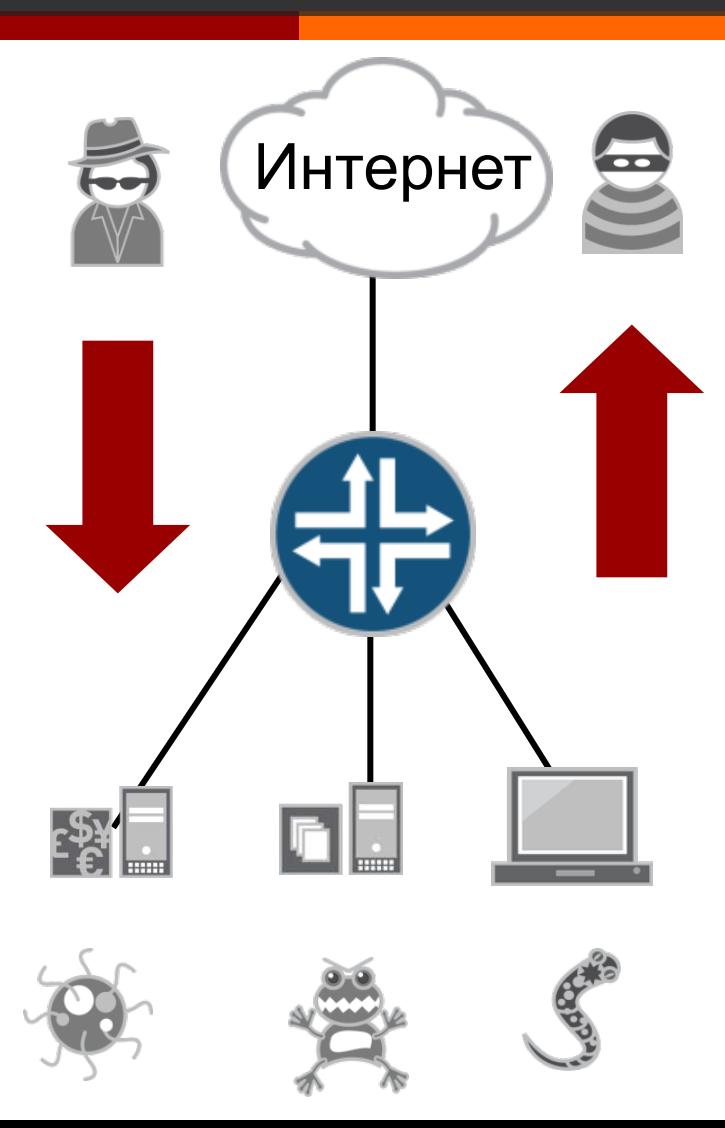

Интернет В случае, если трафик сгенерирован вирусом или компьютер пользователя находится под управлением злоумышленника

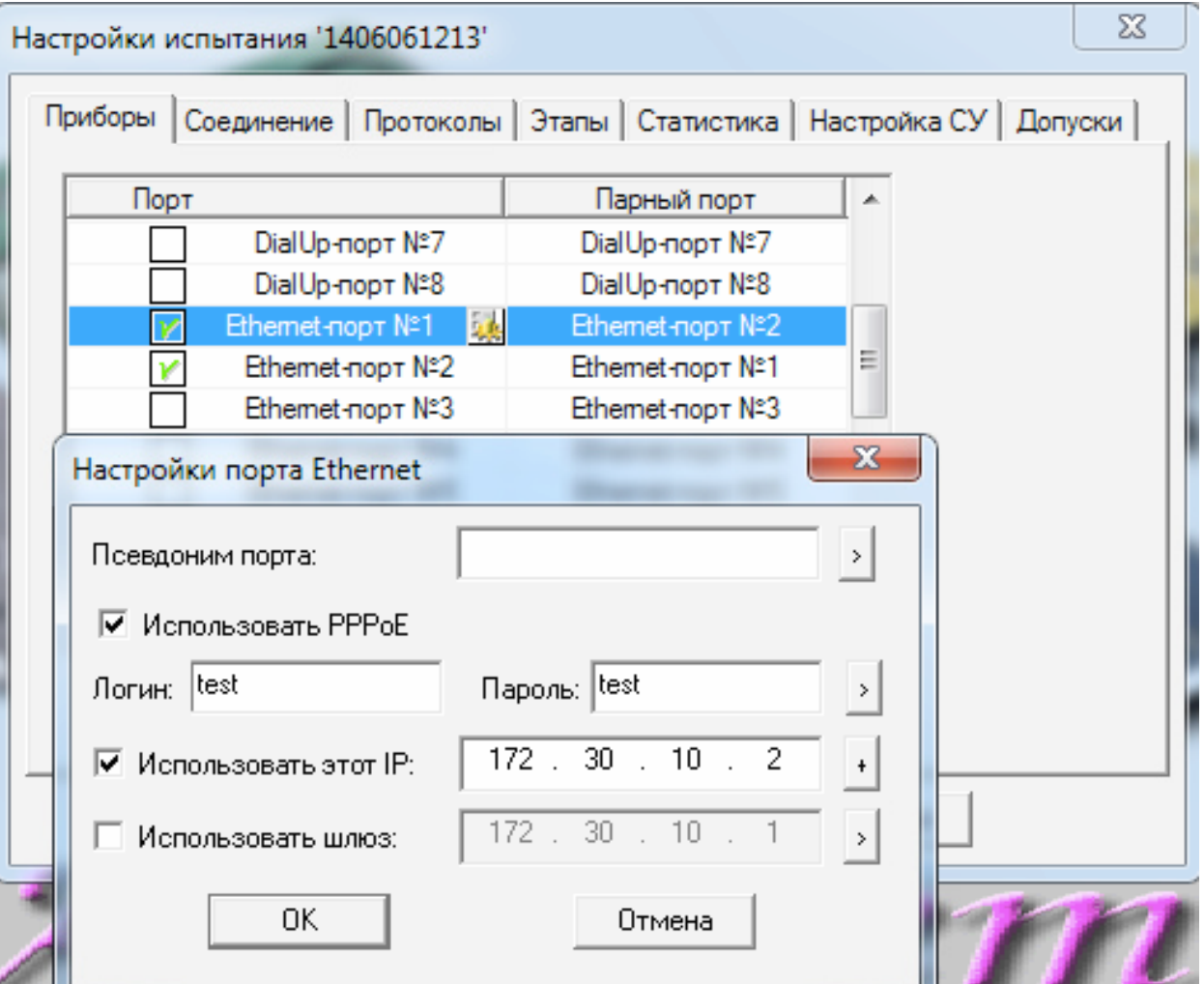

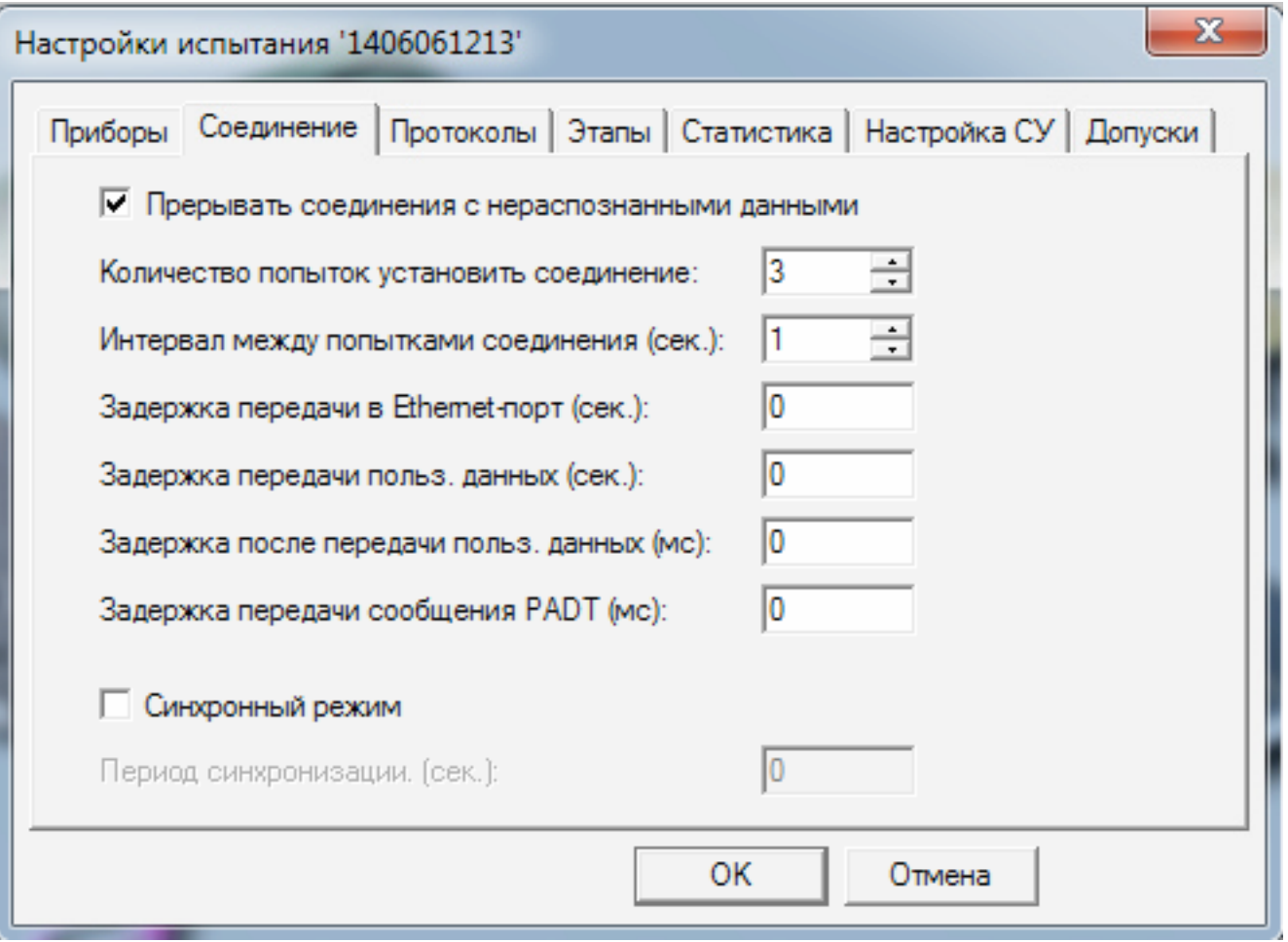

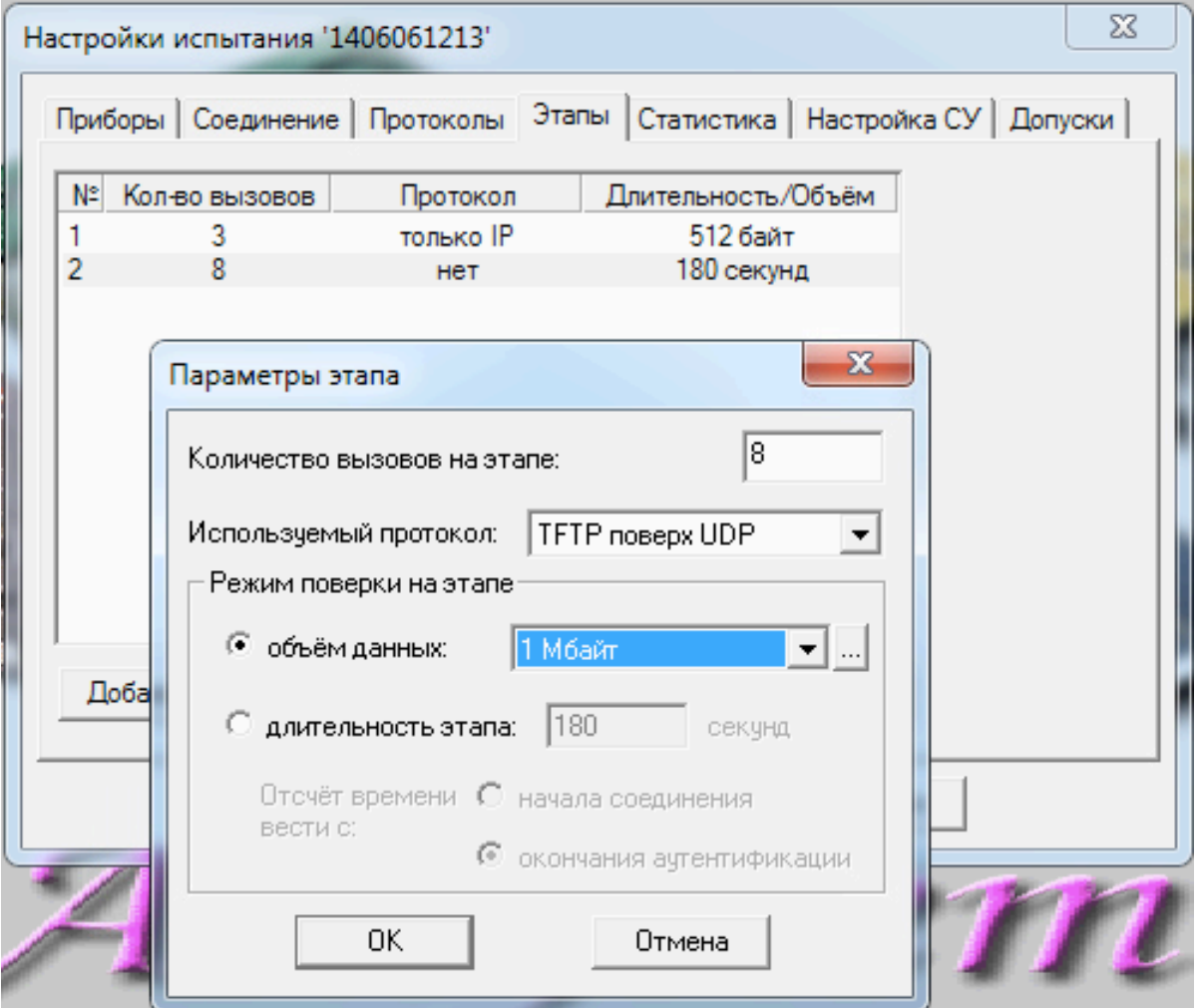

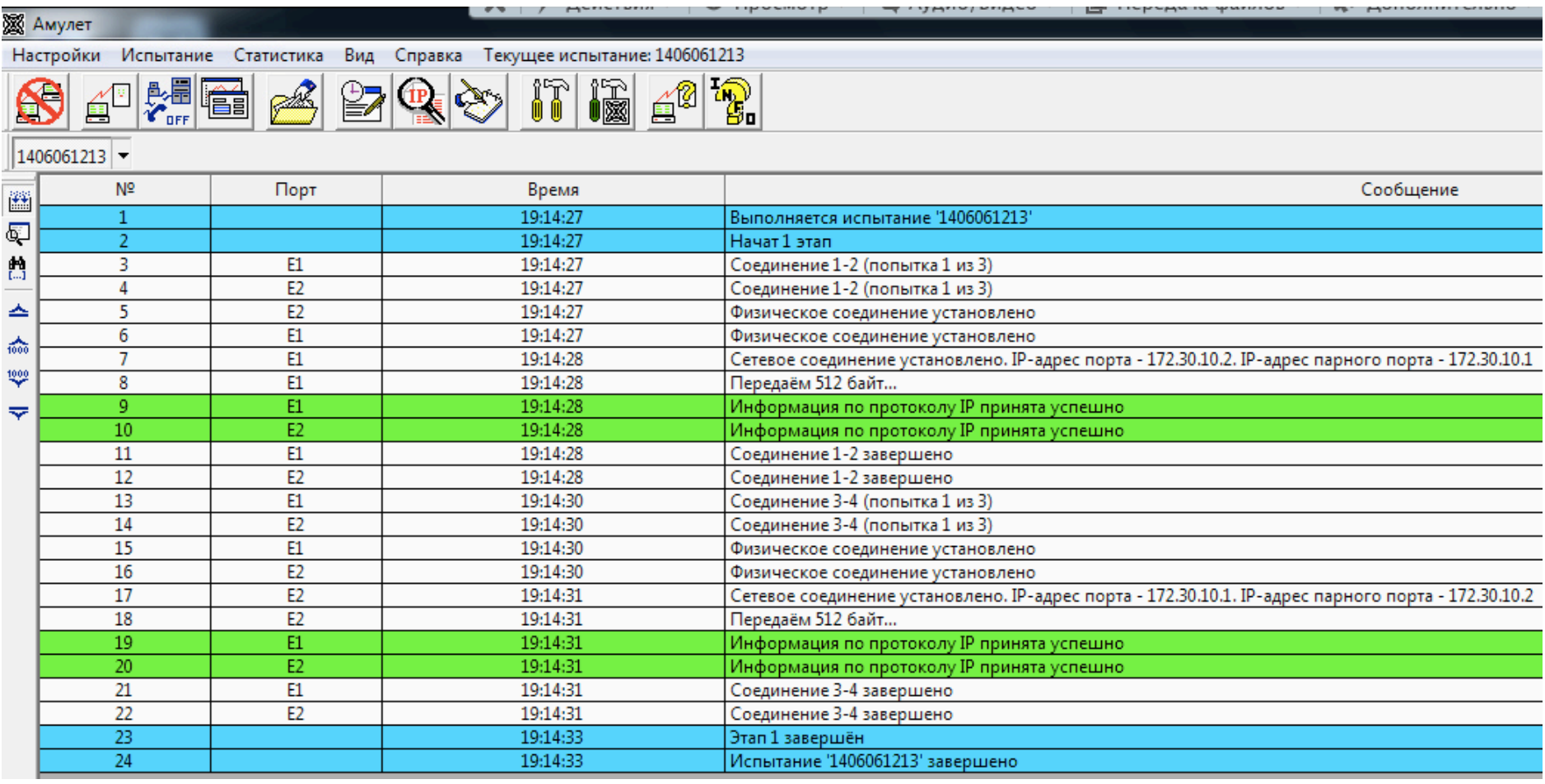

#### **Метрологические испытания и поверка средств измерений оборудования связи на базе протокола IP**

#### *Спасибо за внимание!*

#### Виктор Шалагинов

*Главный специалист, к.т.н. Лаборатория Корпоративного Центра ОАО «Ростелеком»*